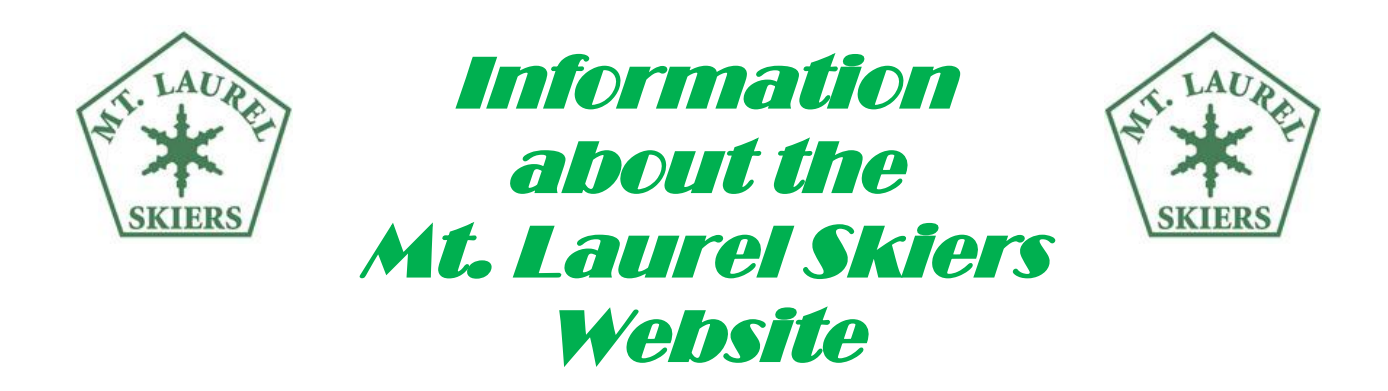

The Mt Laurel Skiers Website provides club information to members and to the public. As a member, when you go to the website at [www.mtlski.com](http://www.mtlski.com/) you have the option to:

### *1 – Access The Lodge Reservation System and:*

- ❖ Reserve a bed at the Ski Lodge in Ludlow, VT
- ❖ Purchase Lodge vouchers
- ❖ Check on Lodge Account status

When you are at the MTL website select "**Lodge**" on the Home page in the green banner and click on blue button titled Lodge Reservation Login, or on the Home page under Quick Links use the button **with the picture of a bed** (at the bottom right of the Home page). At this point you will be prompted to log in with a preassigned Membership Number and your Surname on a screen that looks like:

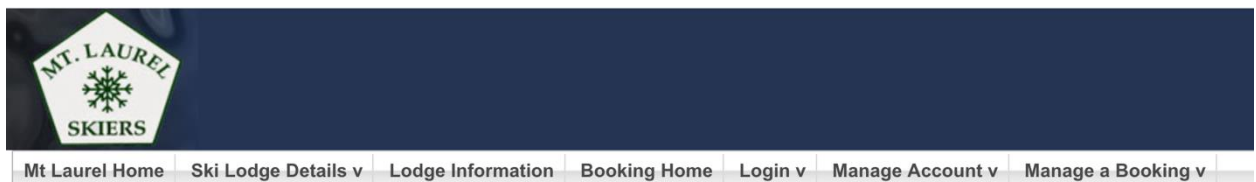

#### **Mt. Laurel Skiers Lodge**

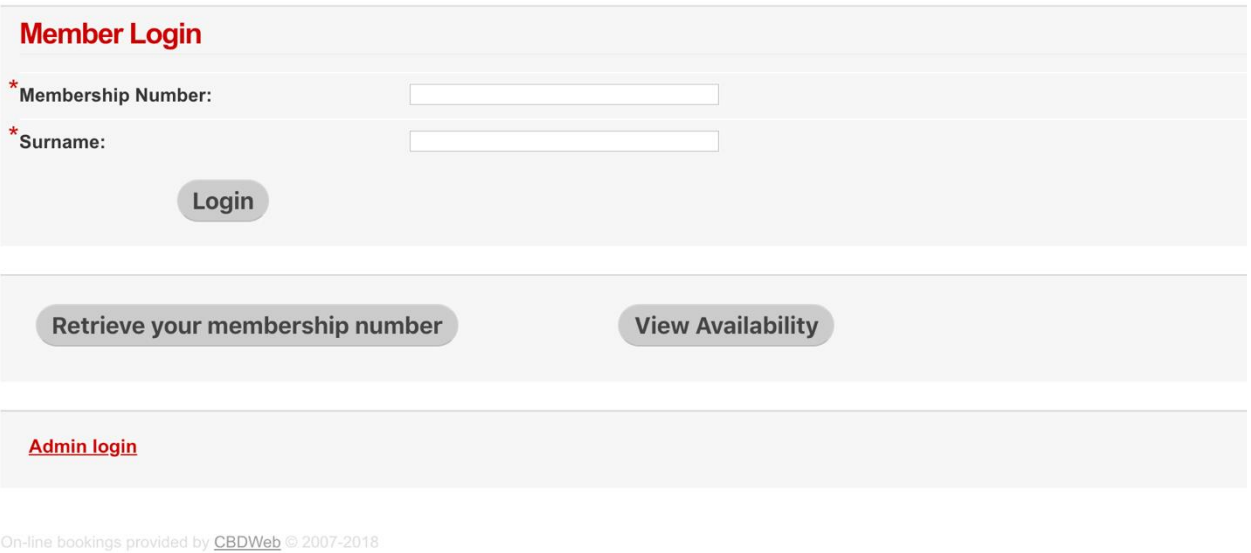

## *2 – Access Member Restricted Information (you will be prompted to log in) and:*

- ❖ Manage Membership Renew your membership and/or update profile information (address, email, etc.)
- ❖ Make a club donation
- ❖ Sign up to Volunteer
- ❖ Register for Events
- ❖ View Membership Directory
- ❖ View *member-only* documents (Newsletters, News & Reports, Committee Forms, Bulk Ticket forms, etc.)

When you are at the MTL website select the "Member Login" button on the top right of the home page. You will be prompted to log in with a preassigned,

temporary user ID and password (which you will be required to change after the initial log in) on a screen that looks like:

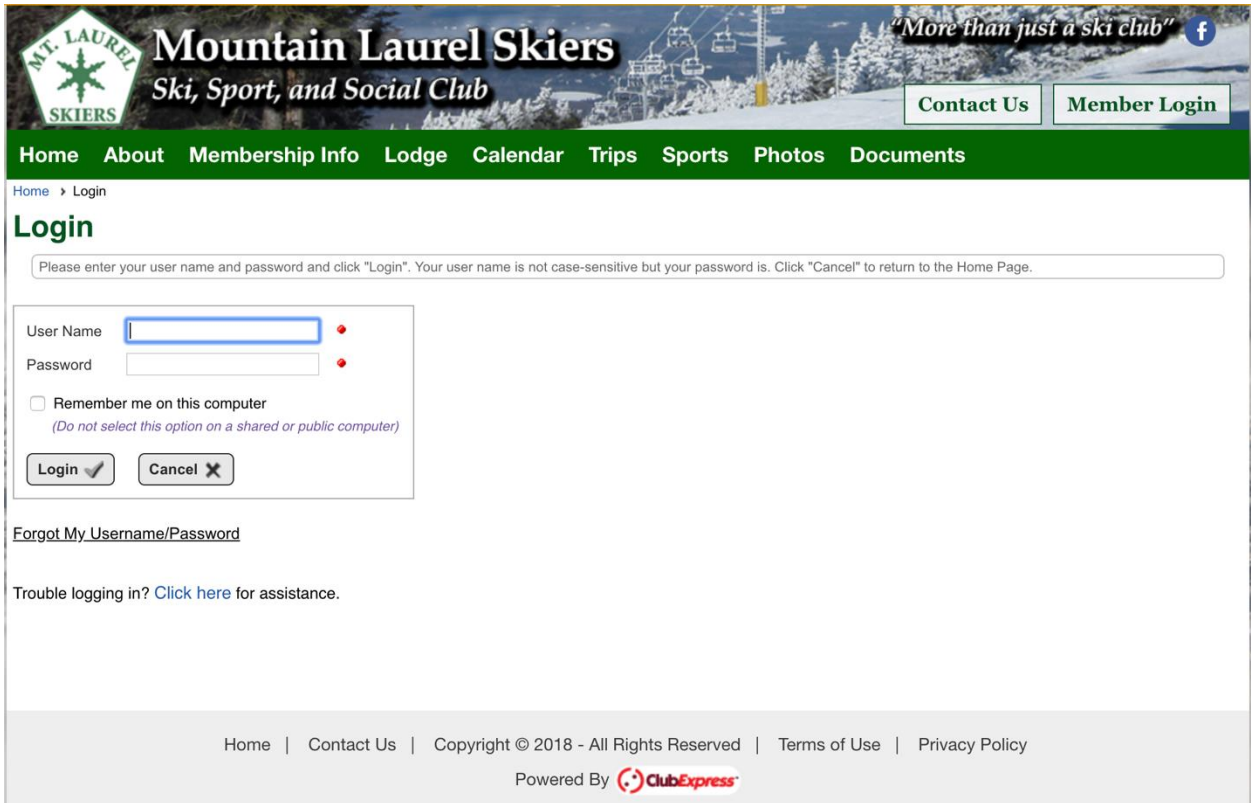

# *3 – Access Public, Unrestricted, Information (no log in required) and view:*

- ❖ About the Club
- ❖ History
- ❖ By-Laws
- ❖ Calendar
- ❖ Trips
- ❖ Sports (Ski/Snowboard Racking, XC Skiing, Hiking, Biking, Kayaking)
- ❖ Photos
- ❖ Documents (Policies, Event advertisements, Racing information, etc.)
- ❖ Lodge (Lodge Reference Manual, Lodge/Bedroom photos, etc.)

### *Questions:*

For **Lodge Reservation questions** contact Lisa Durland at: [LodgeReservations@mtlski.com](mailto:LodgeReservations@mtlski.com)

For **Website questions** contact Rosie Koch at [webmaster@mtlski.com](mailto:webmaster@mtlski.com)